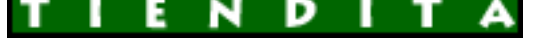

## **Đ**̃Đ¼Ñ ĐuÑ€Đ¼ĐuÑ -Đ¼Đ°ĐªĐ°Đ∙иĐ½ Đ½Đ¾ŇƒŇ,бŇ<br>аĐºN•еN•N•NƒĐ°N€Đ¾Đ°

Đ̃Đ½Ñ,еÑ€Đ½ĐµÑ,-Đ¼Đ°ĐªĐ°Đ⋅иĐ½ Đ½Đ¾ÑƒŇ,бŇƒĐºĐ¾Đª и аĐºÑ**•**еѕѕÑƒĐ°Ň€Đ¾Đ<sup>∡</sup>

**DžÑ D, D±D<sup>o</sup>D**°: Failed to parse the Currency Converter XML document.

## **Compaq PRESARIO CQ60-410US (Celeron 900 2200 Mhz/15.6"/1366x768/**

\$14 791.01

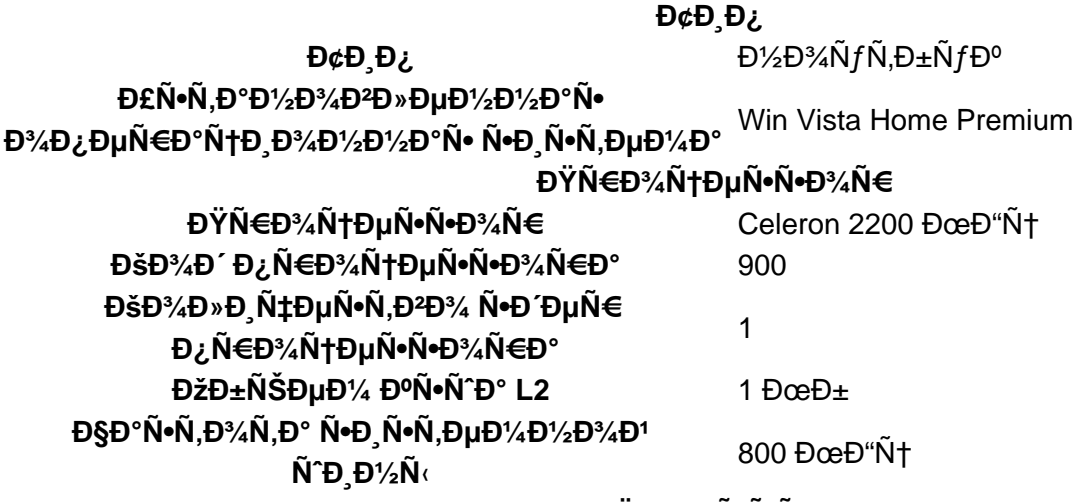

**DYD°D'/<sub>4</sub>N•N, NCE** 

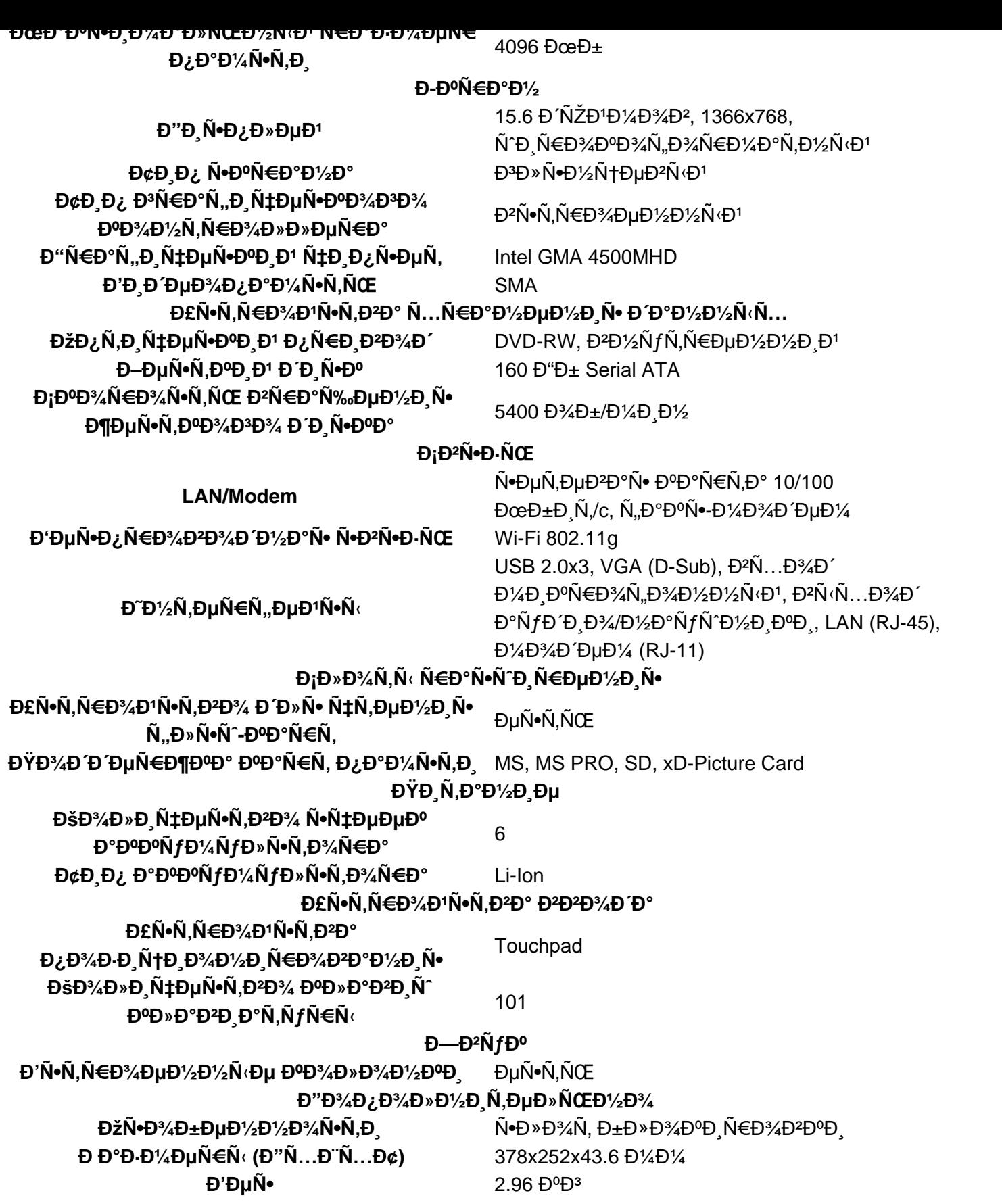

<u>Đ΅Đ⅓Ñ"Đ¾Ñ€Đ¼Đ°Ñ†Đ¸Ñ• Đ¾ Đ¿Ñ€Đ¾Đ΄Đ°ĐºÑ†Đµ</u>

N,Đ%Đ<sup>z</sup>Đ NEе. ĐŸĐ¾Đ¶Đ°Đ»ÑƒĐʻÑ•Ñ,а, Đ2Đ¾ĐʻдиÑ,е, чÑ,Đ¾Đ±Ñ‹ Đ¾Ñ•Ñ,аĐ2иÑ,ÑŒ Ñ•Đ2Đ¾Đµ  $D\frac{1}{2}D\frac{1}{2}D\frac{$